## **Einführung**

Im Finanzmodul des business managers gibt es die Möglichkeit Rechnungen manuell, über Aufträge oder automatisch über Verträge zu erstellen. Aus den erstellten bzw. generierten Informationen werden unter Verwendung von mit MS Word erstellten Rechnungsvorlagen die eigentlichen Rechnungsdokumente als PDF-Dateien generiert und ebenfalls in der Datenbank des business managers abgelegt. Der Rechnungsversand erfolgt entweder über das Drucken der PDF-Dokumente und den Versand per Post oder über den Versand per eMail, wobei die PDF-Dokumente den eMails als Anhang beigefügt werden.

Die automatische Verarbeitung solcher Rechnungen in Papierformat oder als PDF-Datei ist schwierig, wobei einige Firmen (Datev) hierbei OCR-Algorithmen verwenden. Aus diesem Grund wurden Verfahren und Schnittstellen entwickelt, die die automatische Verarbeitung von eingehenden Rechnungen ermöglichen sollen. Hierbei handelt es sich zum einen um das "Zugpferd"-Format, welches eine Erweiterung des PDF-Formats (PDF-A) darstellt. Die Detailinformationen der Rechnungen werden innerhalb des PDF-Dokuments abgelegt. Ein anderes Verfahren sind die "XRechnungen". Die Rechnungsdokumente werden nicht als PDF-Datei sondern in diesem Fall als XML-Datei erstellt.

In diesem Dokument wird beschrieben, wie Sie XRechnungen versenden können und welche Voraussetzungen Sie dafür schaffen müssen.

## **Genereller Ablauf beim Versenden von XRechnungen**

Die Grundidee ist, dass ein Kunde (Rechnungsempfänger) seine Rechnung weder als Brief (Word-Dokument) noch als PDF via eMail erhält, sondern als XML-Datei, welche als Anhang in einer Mail versendet wird. Der Kunde erhält dann eine eMail, die eine XML-Datei und nicht mehr eine PDF-Datei als Anhang erhält.

Ist beim Rechnungsempfänger hinterlegt, dass er Rechnungen als XRechnung erhalten möchte, muss in der Rechnung die Leitweg-ID und die XRechnung-Mailadresse eingetragen werden (manuell oder aus der Vertriebsinfo oder aus dem zugrunde liegenden Vertrag übernommen).

## **Zwingende Voraussetzungen**

Folgende zusätzlichen Informationen sind hierfür zwingend notwendig:

- Die Umsatzsteuer-ID der eigenen Firma (Firmeneinstellungen).
- Beim Rechnungsempfänger muss hinterlegt sein, dass dieser die Rechnungen als XRechnung erhalten möchte (Vertriebsinfo).
- Die sogenannte Leitweg-ID des Rechnungsempfängers (Vertriebsinfo, Vertrag, Rechnung).
- Die Mailadresse, an die die XRechnung gesendet werden soll (kann sich von der normalen Mailadresse des Rechnungsempfängers unterscheiden (Vertriebsinfo, Vertrag, Rechnung).
- Eine Mailvorlage, die beim Versenden der XRechnung-Mail verwendet wird (Firmeneinstellungen)..
- Beim Versenden einer XRechnung-eMail muss dem aktuellen Benutzer eine Mailadresse und eine Telefon-Nr. hinterlegt sein (bei der entsprechenden Kontaktperson der eigenen Firma)
- Bei der eigenen Firma muss die IBAN der zu verwendende Bankverbindung (eigene Firma) hinterlegt sein (Kontakte / Bankverbindungen).
- In den Stammdaten müssen die korrekten Länderkennzeichen hinterlegt sein (Stammdaten  $\rightarrow$  Kontakte  $\rightarrow$  Länder). Für Deutschland beispielsweise zwingend "DE".
- In den Stammdaten müssen die korrekten Währungskennzeichen hinterlegt sein (Stammdaten  $\rightarrow$  Kontakte  $\rightarrow$  Währungen). Für den Euro zwingend "EUR".

### **Firmeneinstellungen**

Die Firmeneinstellungen werden im Hauptmenü unter "Startseite" und dort "Firmeneinstellungen" aufgerufen.

#### **Umsatzsteuer-Id.**

Im Format der XRechnungen ist festgelegt, dass dort auch die Umsatzsteuer-ID des Rechnungsversenders mit angegeben wird. Diese USt-Id. muss im bm hinterlegt werden. Da dafür bisher kein Feld vorgesehen ist, muss ein solches eingeführt werden. Dies wird in den Firmeneinstellungen im Bereich Finanzen eingefügt.

#### **Mail-Vorlage**

XRechnungen werden per eMail versendet. Da denkbar ist, dass die Nachricht dieser eMail anders gestaltet sein kann als die Nachricht beim "normalen" eMail-Versand von Rechnungen, wird hierfür ebenfalls ein neues Feld vorgesehen. Beim neuen Feld "Vorlage zum Versenden von XRechnungen via eMail" wird eine in den Stammdaten / Kommunikationen hinterlegte Vorlage ausgewählt.

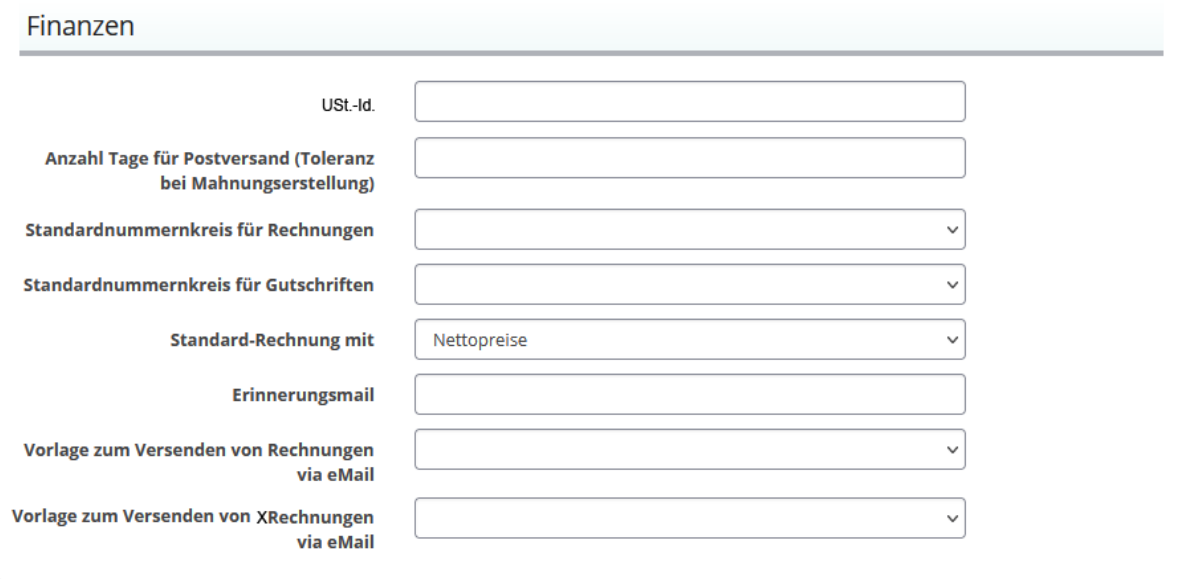

## **Vertriebsinfo**

Auf der Seite "Vertriebsinfo" werden kundenspezifische Informationen abgelegt, so z.B. auch rechnungsrelevante Informationen eines Kunden (Rechnungsempfängers).

#### **Rechnungsversand**

Da künftig der Versand von Rechnungen als XRechnung möglich sein soll, muss beim Rechnungsempfänger hinterlegt werden, ob er Rechnungen als Brief, per eMail oder als XRechnung erhalten möchte. Aus diesem Grund wird das Feld "Rechnungsversand" um die Auswahlmöglichkeit "per XRechnung" erweitert.

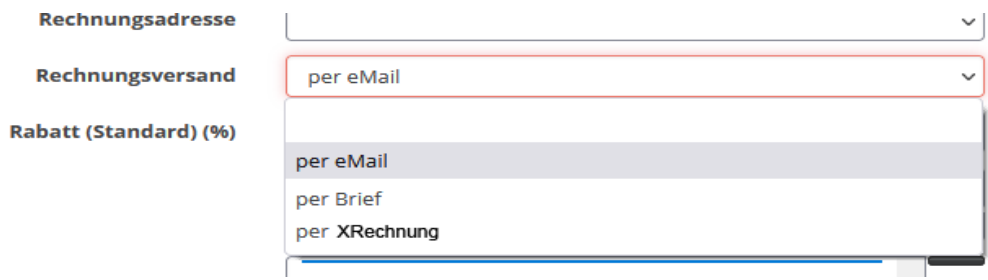

#### **Leitweg-ID**

Die Leitweg-ID ist die eindeutige Kennung eines Rechnungsempfängers. Da ein Rechnungsempfänger aber auch z.B. eine Fachabteilung eines Kunden (im bm) sein kann, ist das Ablegen der Leitweg-ID unter Umständen nicht eindeutig. Sie dient hier vor allem als Voreinstellung und wird beim Anlegen von Verträgen oder Rechnungen als Vorgabewert verwendet.

#### **XRechnung eMail-Adresse**

Dies ist die eMail-Adresse, an die die XRechnung verschickt werden soll. Diese eMail-Adresse kann auch eine landesübergreifende Adresse sein wie rechnungen@niedersachsen.de. Sie ist also nicht unbedingt direkt einer Adresse zuzuordnen. Auch dieses Feld ist als Voreinstellung konzipiert, d.h. sie wird bei der Anlage von Verträgen oder Rechnungen als Vorgabewert verwendet.

## **Verträge**

Auch bei den Verträgen werden die beiden neuen Felder "Leitweg-ID" und "Mailadresse für XRechnungen" hinterlegt. Beim Anlegen von neuen Verträgen werden die beiden entsprechenden Werte aus der zugehörigen Vertriebsinfo als Vorschlagswert eingestellt, können vom Benutzer aber überschrieben werden.

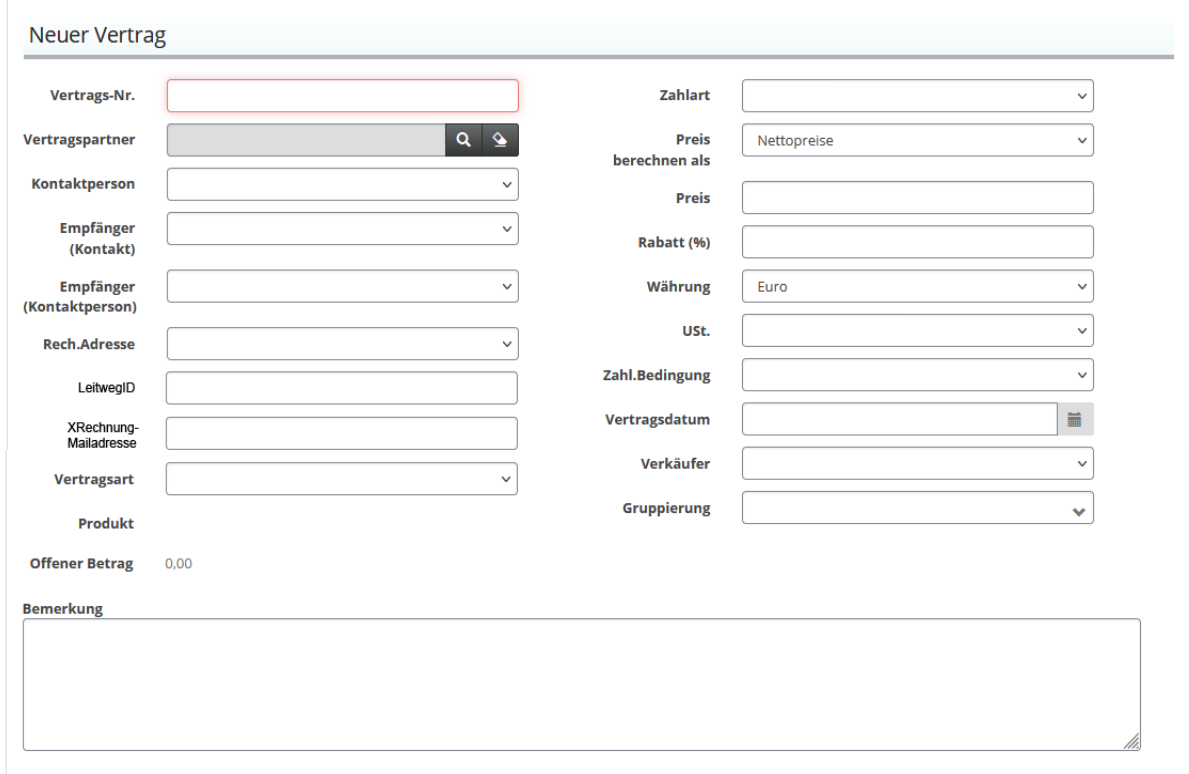

Diese beiden Felder sind Pflichtfelder, allerdings nur, wenn in der zugehörigen Vertriebsinfo Rechnungsversand="per XRechnung" eingestellt ist. Bei der Eingabe der Mailadresse wird geprüft, ob es sich um eine vom Format her gültige Mailadresse handelt.

## **Rechnungen**

#### **Leitweg-ID und Mailadresse für XRechnungen**

Bei den Rechnungen werden die beiden Felder "Leitweg-ID" und "Mailadresse für XRechnungen" ebenfalls hinterlegt. Bei der manuellen Anlage einer Rechnung werden die in der zugehörigen Vertriebsinfo hinterlegten Daten als Vorschlagswert übernommen, können aber vom Benutzer geändert werden. Bei der Fakturierung von Verträgen werden die Werte aus dem entsprechenden Vertrag übernommen.

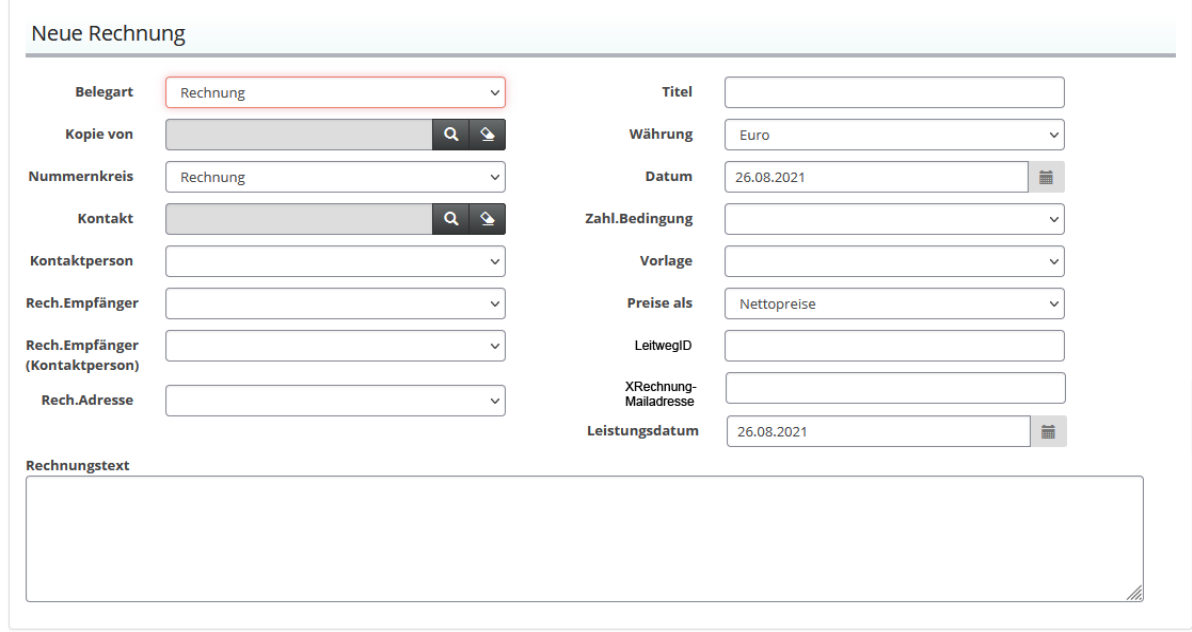

#### **Senden via per eMail**

Es gibt bereits eine Funktion "Senden via eMail". Die entsprechende Schaltfläche wird sichtbar, wenn eine Rechnung bereits angelegt wurde und das entsprechende Rechnungsdokument (PDF) erzeugt wurde. Neben der Schaltfläche wird eine Auswahlliste von zur Verfügung stehenden Mailadressen angezeigt.

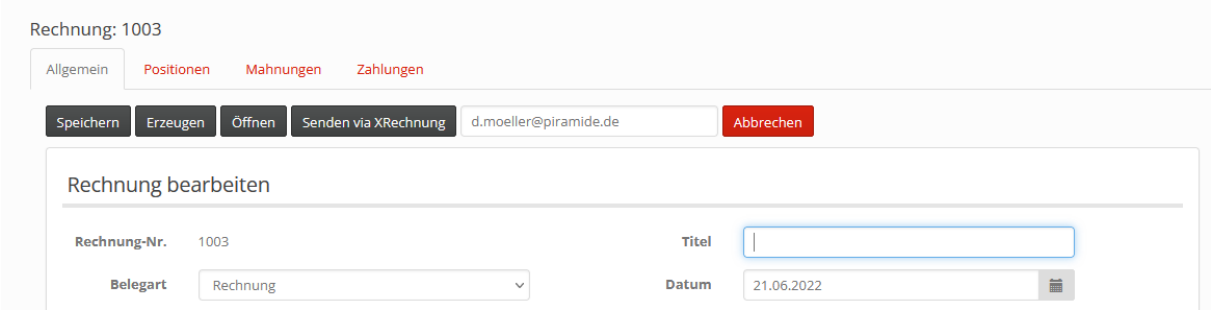

Wurde bei der zugehörigen Vertriebsinfo Rechnungsversand="per XRechnung" eingestellt, so wird künftig in der Auswahlliste statt der Mailadresse des Rechnungsempfängers nur die Mailadresse aus dem Feld "Mailadresse für XRechnung" ausgewiesen, die in der Rechnung hinterlegt ist.

Betätigt der Benutzer nun die Schaltfläche "Senden via eMail", wechselt das System wie bisher in das Webmail-Modul und zeigt die zu verschickende Mail an. Allerdings (im Vergleich zum "normalen" Mailversand")

- wird als Empfänger die Mailadresse aus dem Feld "Mailadresse für XRechnung" verwendet,
- wird als Betreff "XRechnung " + Rechnungsnummer eingetragen,
- wird nicht das Rechnungs-PDF, sondern die XRechnung-XML-Datei (s.u.) als Anhang beigefügt (die angefügte XML-Datei wird nicht in der Datenbank gespeichert, sondern beim Versenden neu generiert),
- wird als Vorlage die in den Firmeneinstellung "Vorlage zum Versenden von XRechnungen via eMail" verwendet.

Der Benutzer kann die Mail ggf. noch verändern und dann versenden.

## **zu fakturierende Verträge**

#### **Neue Felder**

Wird im Finanzmodul die Funktion "zu fakturierende Verträge" aufgerufen, so werden zu allen zur Fakturierung anstehenden Verträgen die entsprechenden Rechnungen inklusive der zugehörigen Rechnungsdokumente (PDF) generiert.

Diese Funktion muss dahingehend erweitert werden, dass die beiden Felder "Leitweg-ID" und "Mailadresse für XRechnungen" aus den Verträgen (soweit belegt) in die zu generierenden Rechnungen übernommen werden müssen.

#### **Aufteilung der Rechnungen**

Bisher gibt es einige Kriterien, die darüber entscheiden, welche Verträge auf ein und derselben Rechnung fakturiert werden und welche auf verschiedene Rechnungen aufgeteilt werden müssen. Mit der Einführung der XRechnungen kommen zwei weitere Kriterien hinzu. Verträge mit unterschiedlichen Werten in den Feldern "Leitweg-ID" und "Mailadresse für XRechnungen" werden auf verschiedene Rechnungen aufgeteilt.

## **Aufträge**

### **Auftragsposition → Vertrag**

Wurde ein Auftrag angelegt, besteht die Möglichkeit bei jeder Auftragsposition festzulegen, ob es sich dabei um die Zahlart "Einmalig ohne Vertrag", "Einmalig", "Periodisch", "Teilzahlung, fix" oder "Teilzahlung, periodisch" handelt. Wählt man eine dieser Optionen außer "Einmalig ohne Vertrag" aus, so hat der Benutzer die Möglichkeit zu der Position Verträge anzulegen. Bei Verträgen der Kategorie "Einnahmen" werden bei deren Neuanlage die Felder "Leitweg-ID" und "Mailadresse für XRechnungen" aus der zugehörigen Vertriebsinfo als Vorschlagswert übernommen und können vom Benutzer geändert werden.

### **Auftrag → Rechnung**

Wird die Schaltfläche "Rechnung" betätigt, so öffnet sich die Seite "Zu fakturierende Verträge oder Auftragspositionen fakturieren". Dort wird bei Betätigen der Schaltfläche "Erzeugen" eine Rechnung erstellt, die alle Positionen dieses Auftrags fakturiert. Bei der Erstellung der Rechnung müssen auch hier die Felder "Leitweg-ID" und "Mailadresse für XRechnungen" aus der Vertriebsinfo des Rechnungsempfängers übernommen werden.

### **Rechnungsversand per Mail**

Ruft ein Benutzer die Funktion "Rechnungsversand per eMail" auf, so wird bisher eine Seite geöffnet, auf der Rechnungen angezeigt werden, die den eingestellten Auswahlparametern entsprechen. Es werden aber nur die Rechnungen angezeigt, bei denen in der zugehörigen Vertriebsinfo des Rechnungsempfängers Rechnungsversand="per eMail" eingetragen ist. Folgende Änderungen werden vorgenommen.

#### **Auswahl XRechnung**

In der Auswahlmaske wird eine neue Auswahlmöglichkeit "mit/ohne XRechnungen" aufgenommen. Der Benutzer kann aus den Möglichkeiten "ohne XRechnungen", "mit XRechnungen" und "nur XRechnungen" auswählen. Die Auswahl "mit XRechnungen" ist voreingestellt. Die Auswahloption wird beim Aufruf der Seite automatisch oder beim Betätigen der Schaltfläche "Los" berücksichtigt und schränkt die Auswahl der angezeigten Rechnungen entsprechend ein.

#### **Rechnungsversand**

Handelt es sich beim Versand einer Rechnung um eine, bei der in der zugehörigen Vertriebsinfo des Rechnungsempfängers Rechnungsversand="per eMail" eingetragen ist, ändert sich nichts. Handelt es sich beim Versand einer Rechnung um eine, bei der in der zugehörigen Vertriebsinfo des Rechnungsempfängers Rechnungsversand="per XRechnung" eingetragen ist, ändert sich folgendes: Es

- wird als Empfänger die Mailadresse aus dem Feld "Mailadresse für XRechnung" verwendet,
- wird als Betreff "XRechnung " + Rechnungsnummer eingetragen,
- wird nicht das Rechnungs-PDF, sondern die XRechnung-XML-Datei (s.u.) als Anhang beigefügt (die angefügte XML-Datei wird nicht in der Datenbank gespeichert, sondern beim Versenden neu generiert),
- wird als Vorlage die in den Firmeneinstellung "Vorlage zum Versenden von XRechnungen via eMail" verwendet.

# **Format der XRechnungen**

Das Format der erzeugten XML-Datei ist standardisiert und entsprich dem aktuellen Forma 2.2.